# **DLL's PE Header**

**Export Directory Structure** 

# Analysis of kernel32.dll PE Header

C:\Program Files (x86)\Windows Kits\10\Include\10.0.18362.0\um\winnt.h

C:\Windows\System32\kernel32.dll

### PE Header of Kernel32.dll (Optional Header Tab)

#### winnt.h

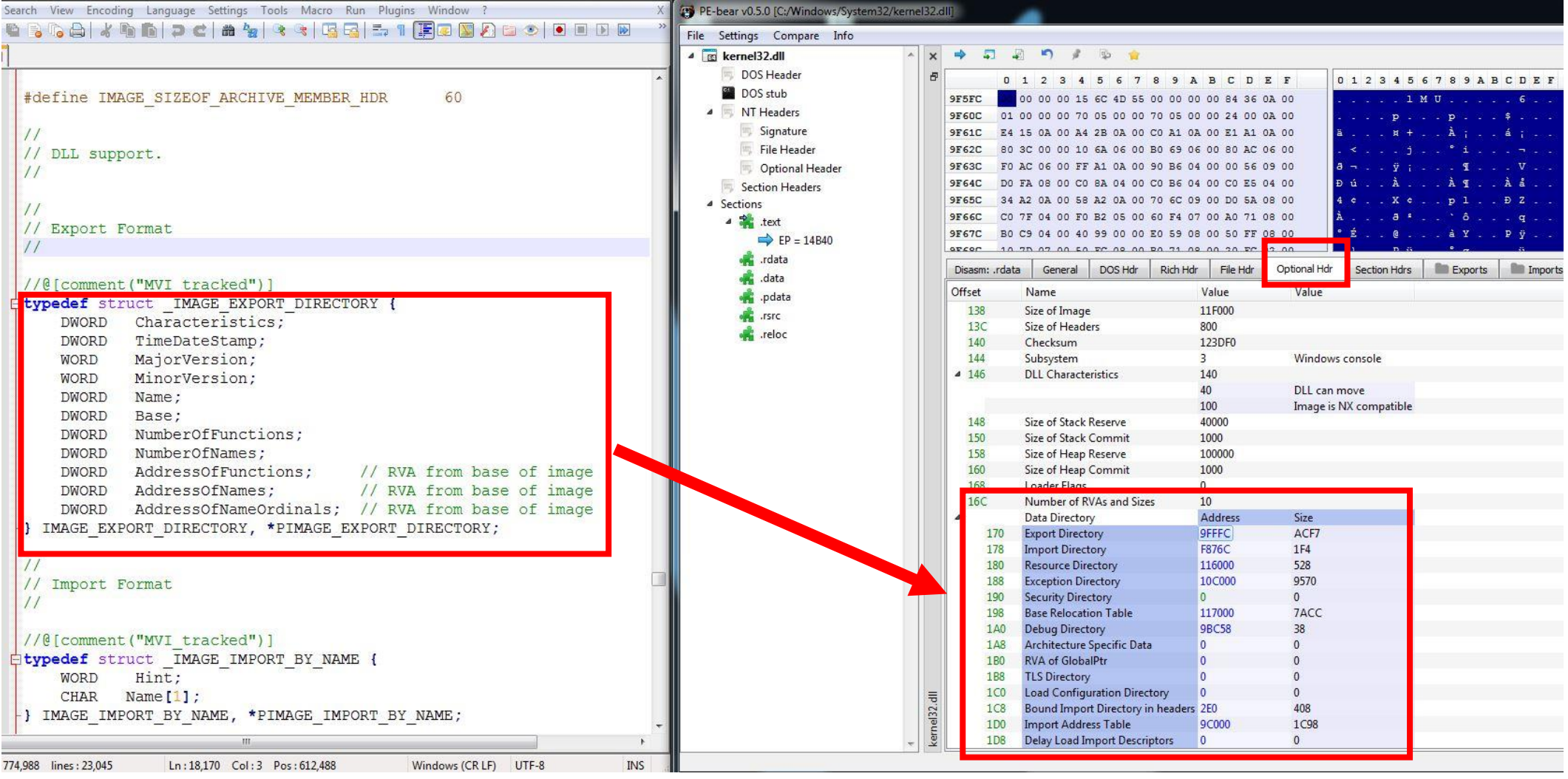

## PE Header of Kernel32.dll ( Exports Tab )

#### winnt.h

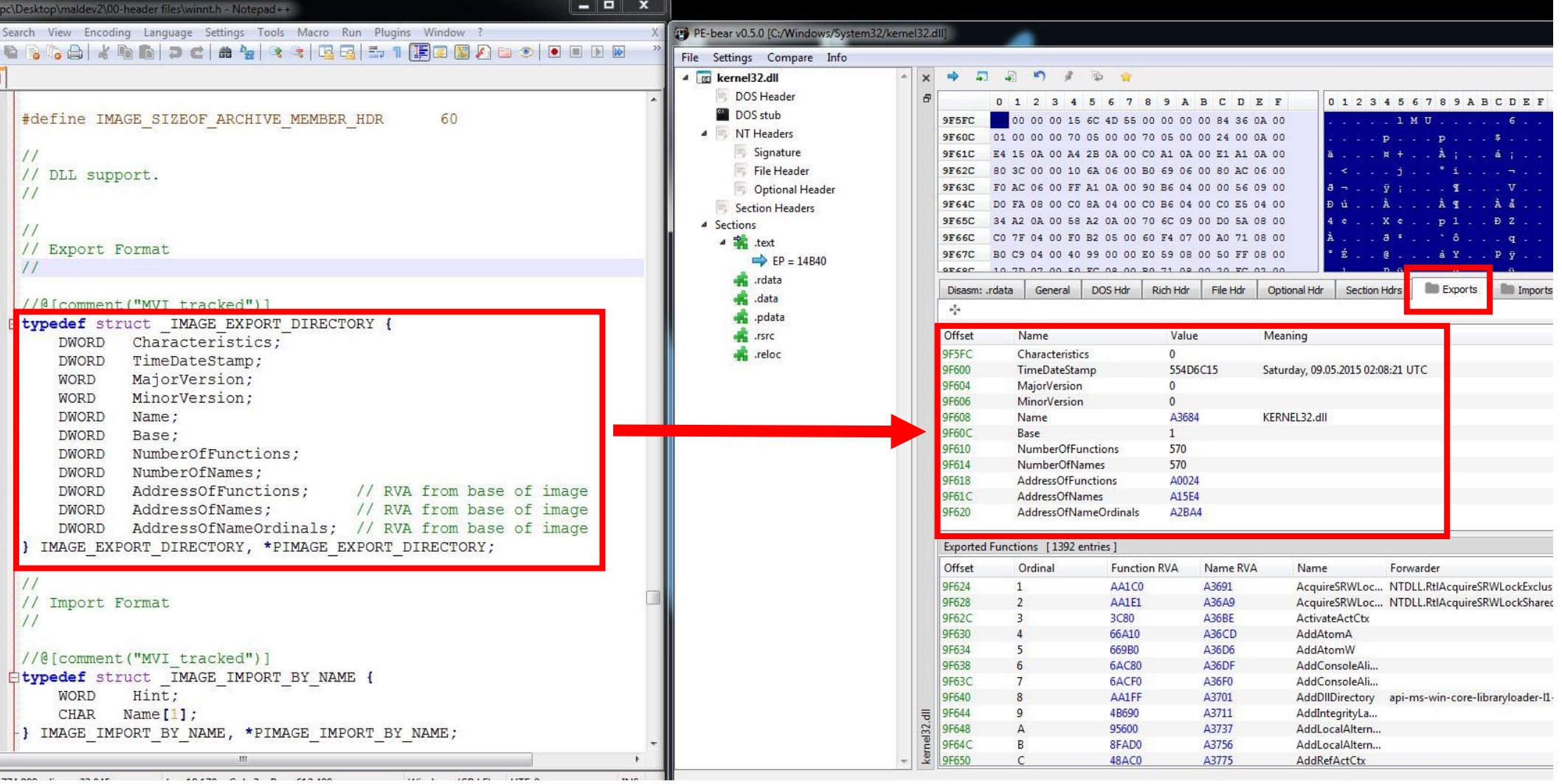

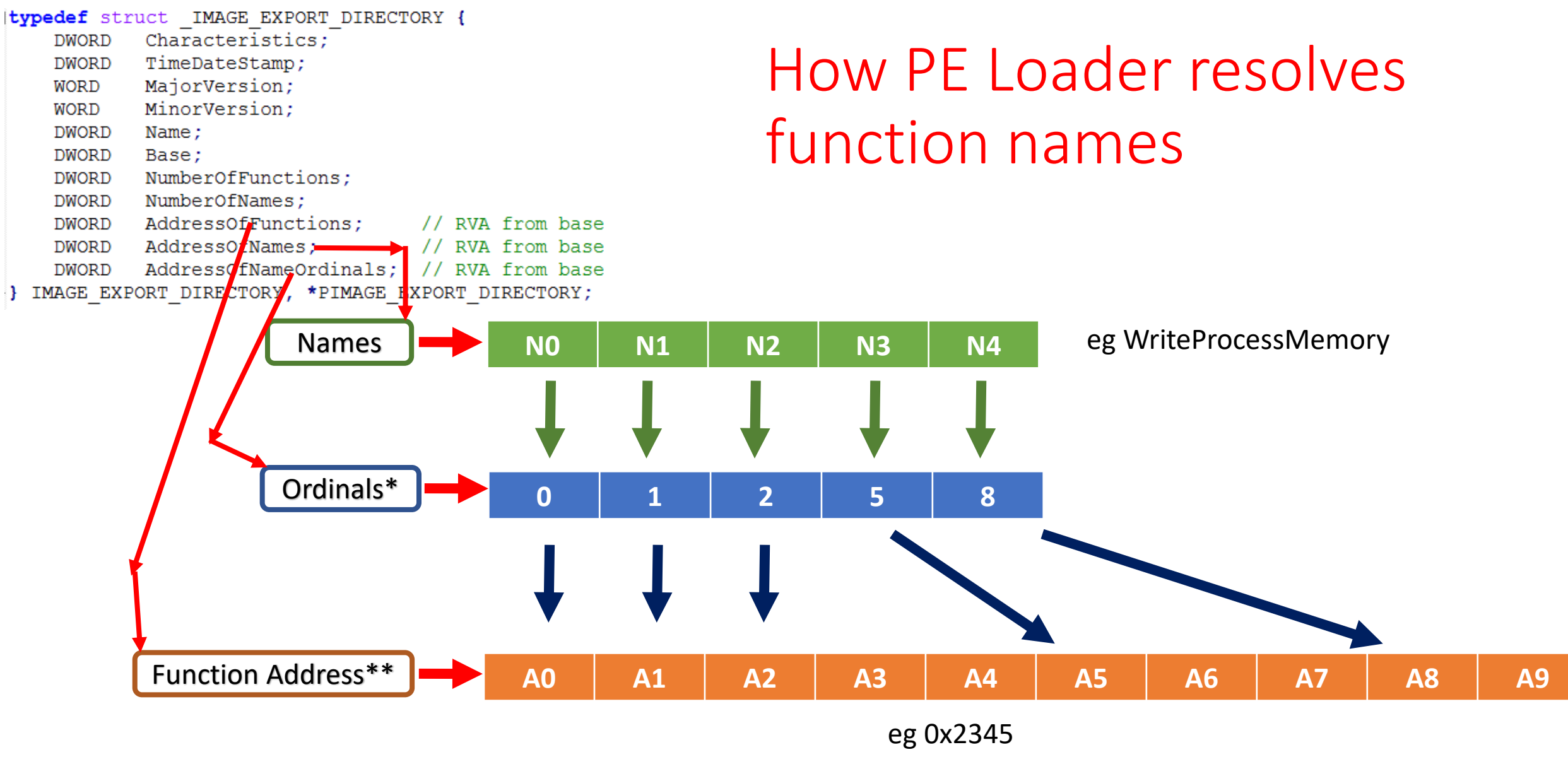

#### \*numbers \*\* Export Address Table (EAT)

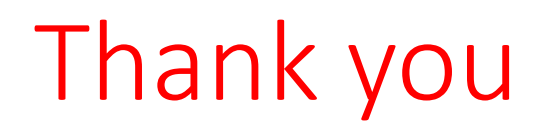